## Inhalt **Infinites**

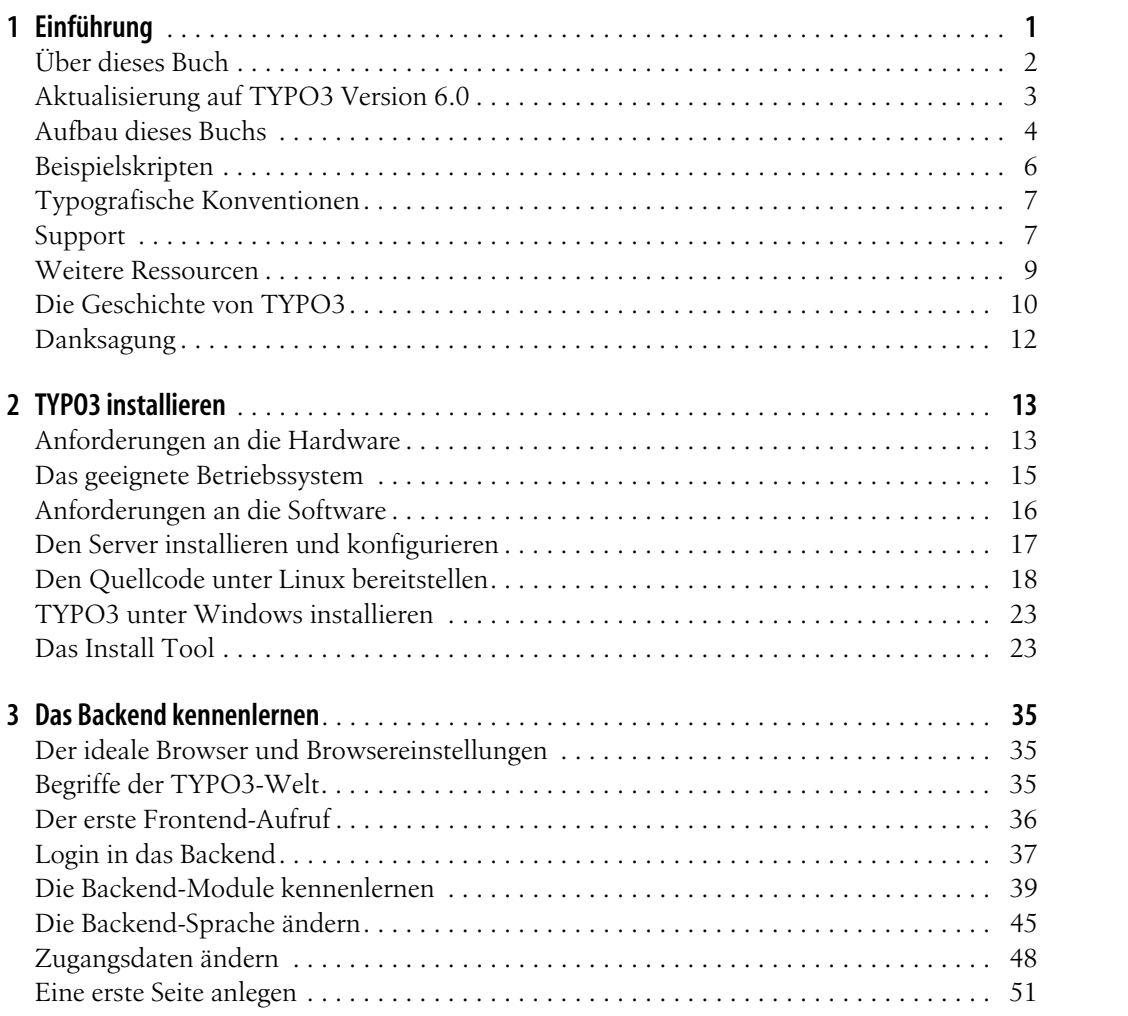

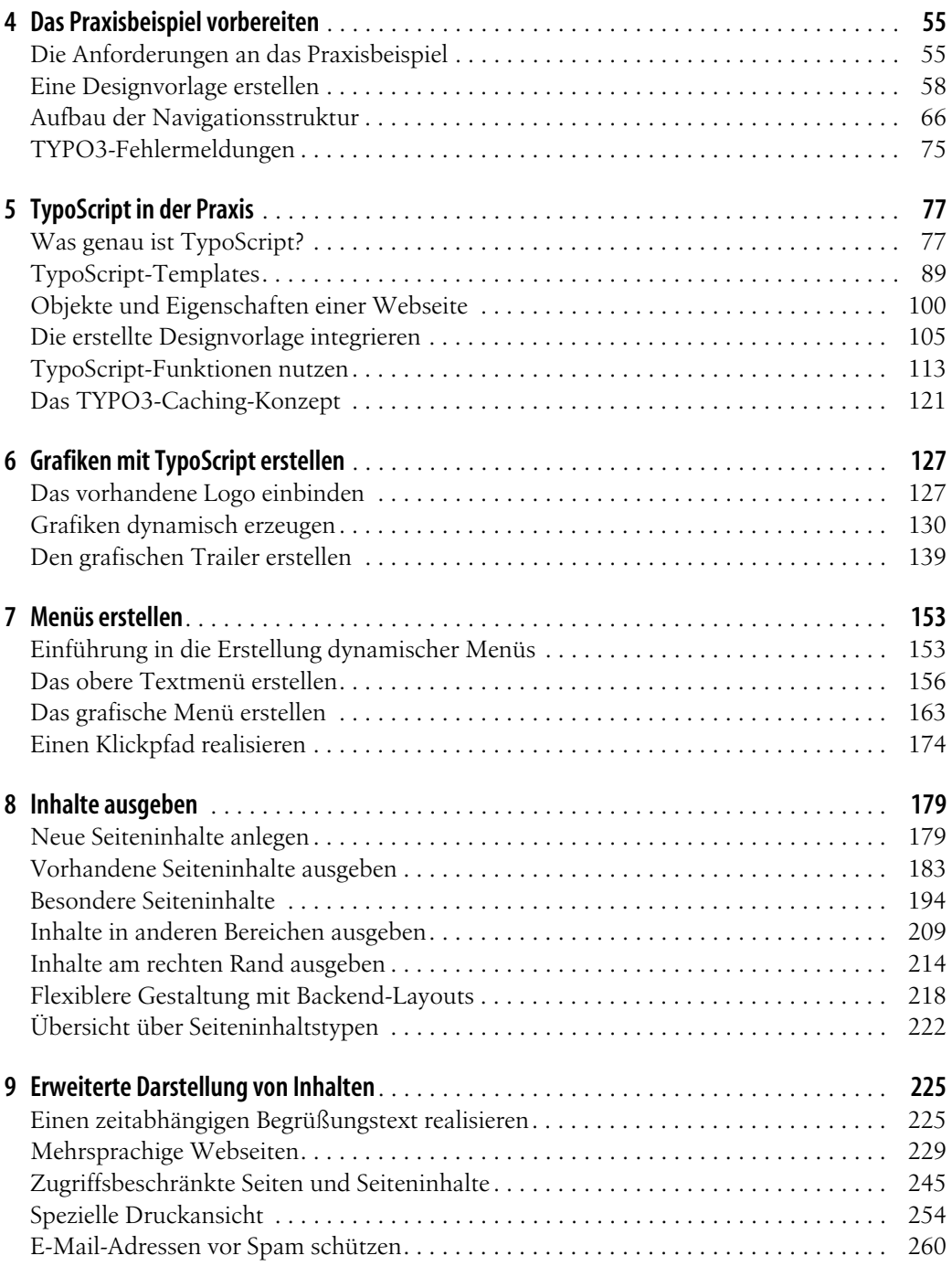

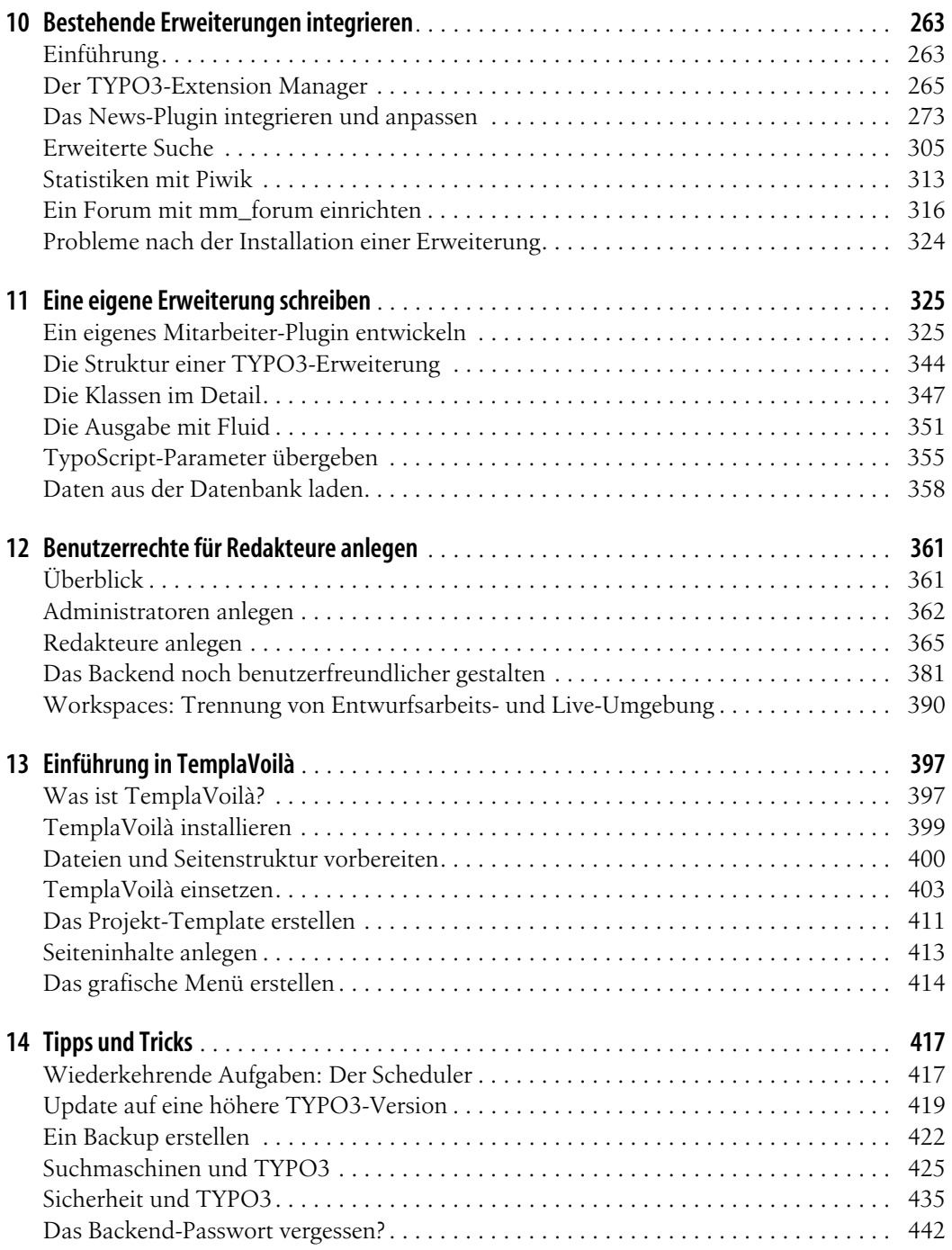

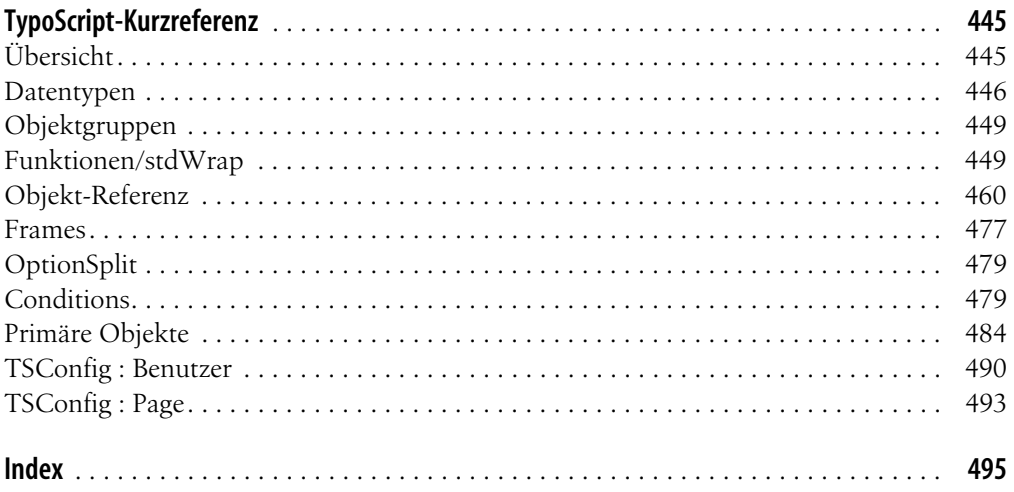